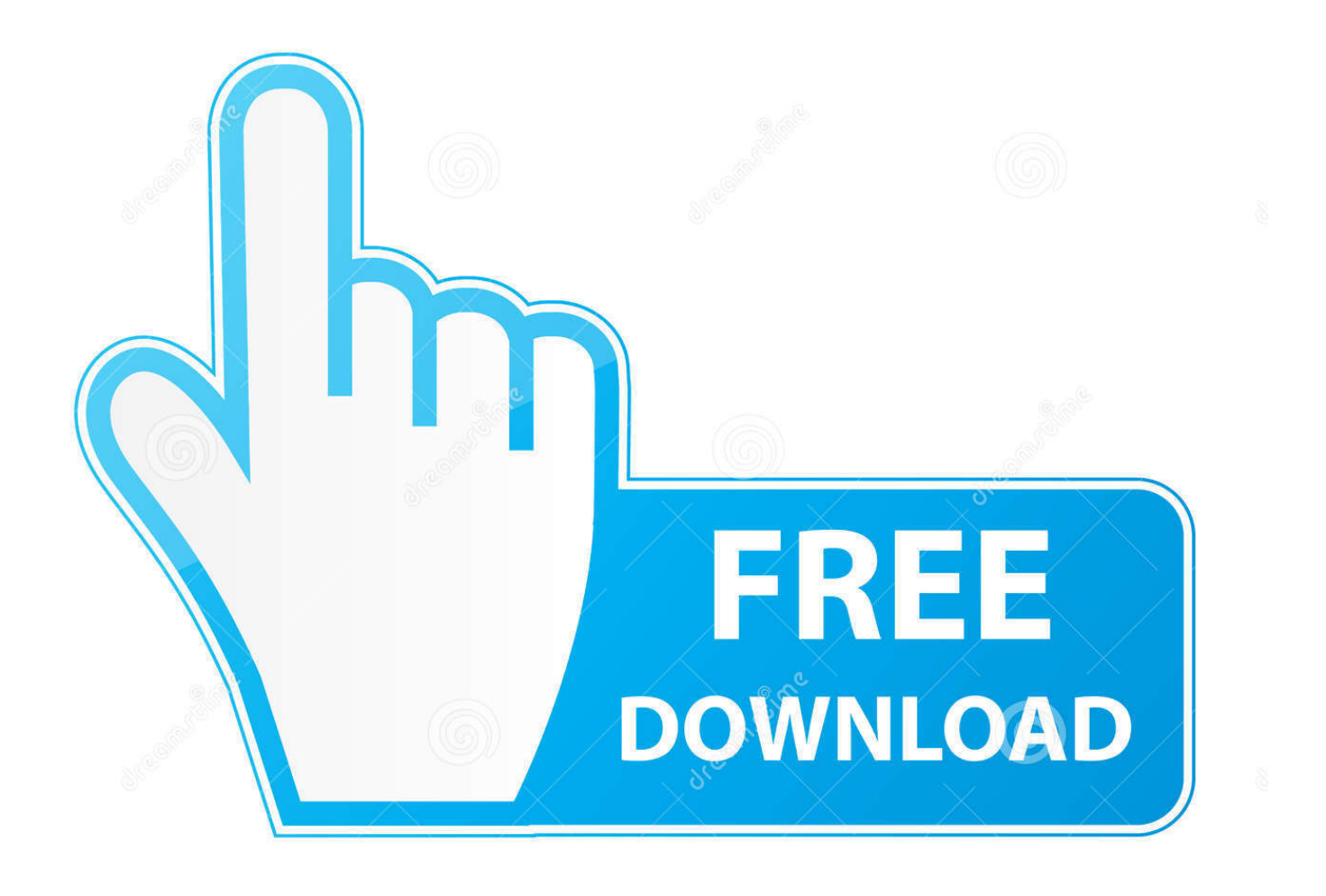

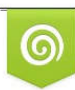

Download from Dreamstime.com eviewing purposes only D 35103813 C Yulia Gapeenko | Dreamstime.com

É

[Constructware 2017 Herunterladen Aktivator 32 Bits DE](http://bytlly.com/16ynuq)

[ERROR\\_GETTING\\_IMAGES-1](http://bytlly.com/16ynuq)

[Constructware 2017 Herunterladen Aktivator 32 Bits DE](http://bytlly.com/16ynuq)

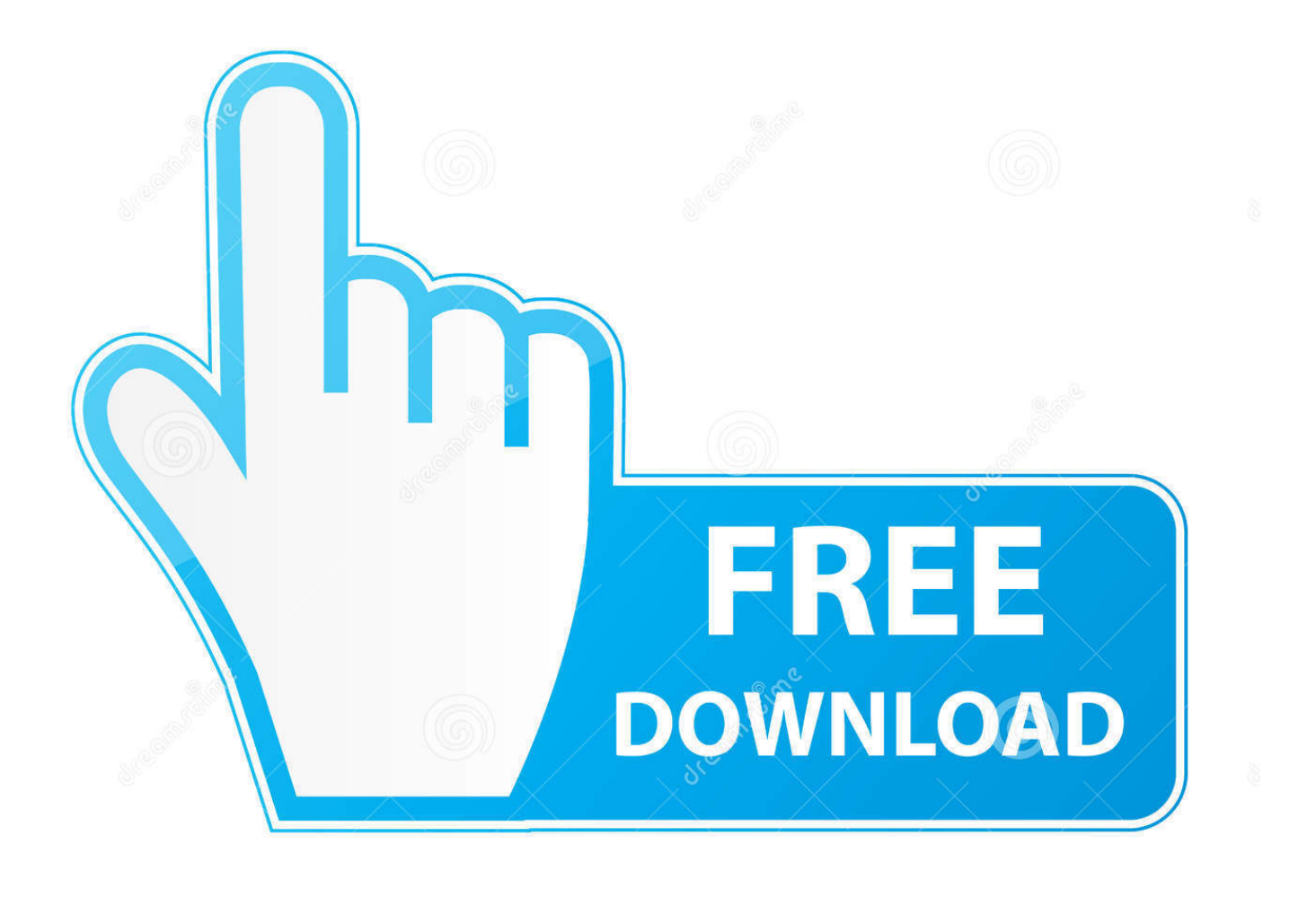

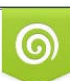

Download from Dreamstime.com or previewing purposes only D 35103813 O Yulia Gapeenko | Dreamstime.com

B

Some software and drivers install only on 32-bit types of Windows. Some work only in 64-bit Windows. To download software and drivers from HP software .... Microsoft has released an update for Microsoft Visio 2016 32-Bit Edition. This update provides the latest fixes to Microsoft Visio 2016 32-Bit .... Microsoft has released an update for Microsoft OneNote 2016 32-Bit Edition. This update provides the latest fixes to Microsoft OneNote 2016 .... Teamspeak 3 client (Windows 32-Bit) download. You can download the TS 3 client (Win 32-Bit) in German fast and free of cost. 9bb750c82b